# SIMILARITY ANALYSIS VIA HISTORY ANNOTATIONS\*

\*work in progress

Thomas Schmorleiz· University of Koblenz-Landau

# MOTIVATION

- Software is developed as sets of variants due to conflicting requirements
- Cloning commonly used when to develop such variants:
	- Adopt new features, test cases:

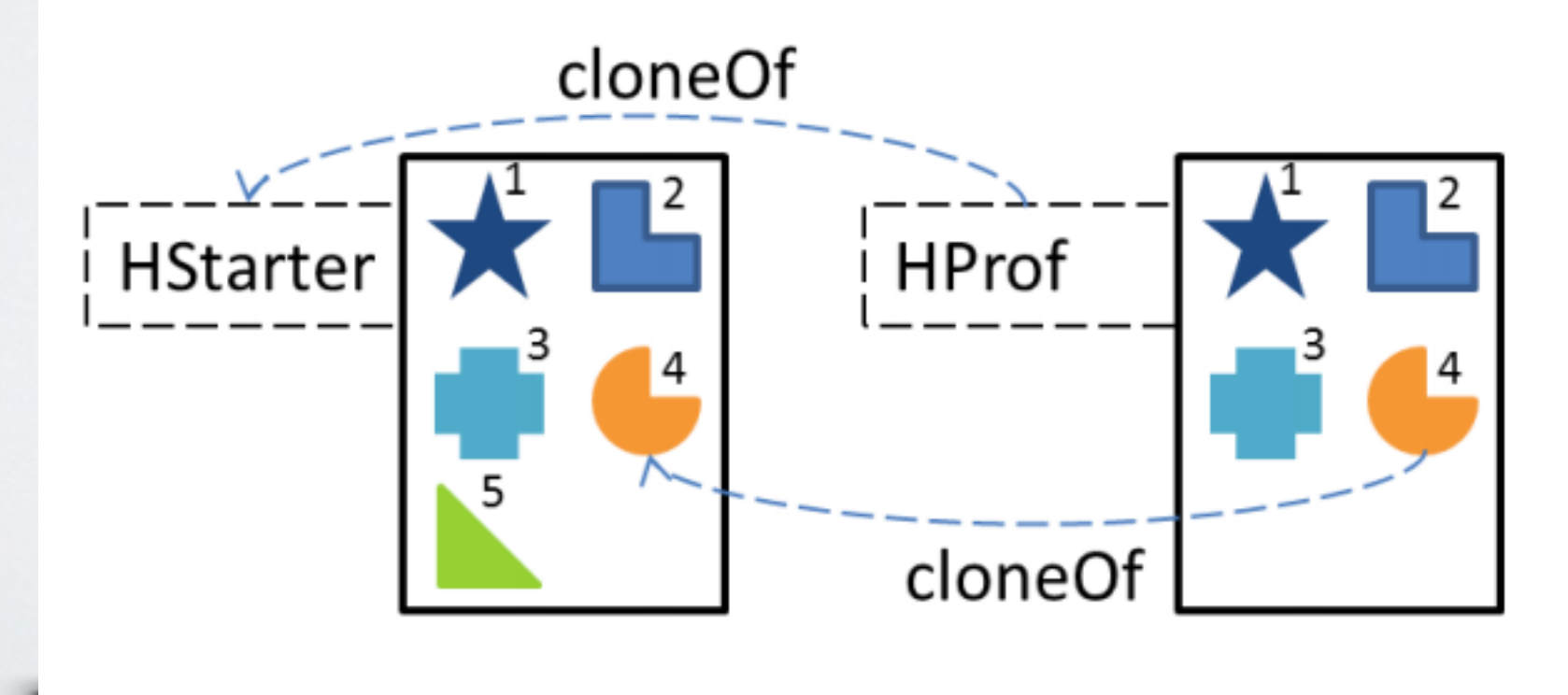

# MOTIVATION

- Cloning commonly used when to develop such variants:
	- Initialize new variants based on others
- **Advantages:** Easy to create variants & independent developers
- **Disadvantages:** Redundancy, out-of-sync artifacts, lack of control
- Established approach: Product line engineering (PLE)
- Comes with migration risks

# MOTIVATION

• Vision paper published:

**Flexible Product Line Engineering with a Virtual Platform** 

Michał Antkiewicz, Wenbin Ji, Thorsten Berger, Krzysztof Czarnecki<br>University of Waterloo, Canada

Stefan Stänciulescu, Andrzej Wąsowski IT University of Copenhagen, Denmark

Thomas Schmorleiz, Ralf Lämmel Universität Koblenz-Landau, Germany

Ina Schaefer Technische Universität Braunschweig, Germany

- Core idea:
	- Low-risk transition from cloning to a product line
	- Identify a set of clone operators

# AGENDA

- 1. Virtual platform, operators and propagate
- 2. Overall process
- 3. Infrastructure
- 4. Metadata
- 5. UX
- 6. Change propagation

# OPERATORS

- Virtual platform: Set of reusable assets distributed among variants
- Cloning-related operators are applied to the VP:

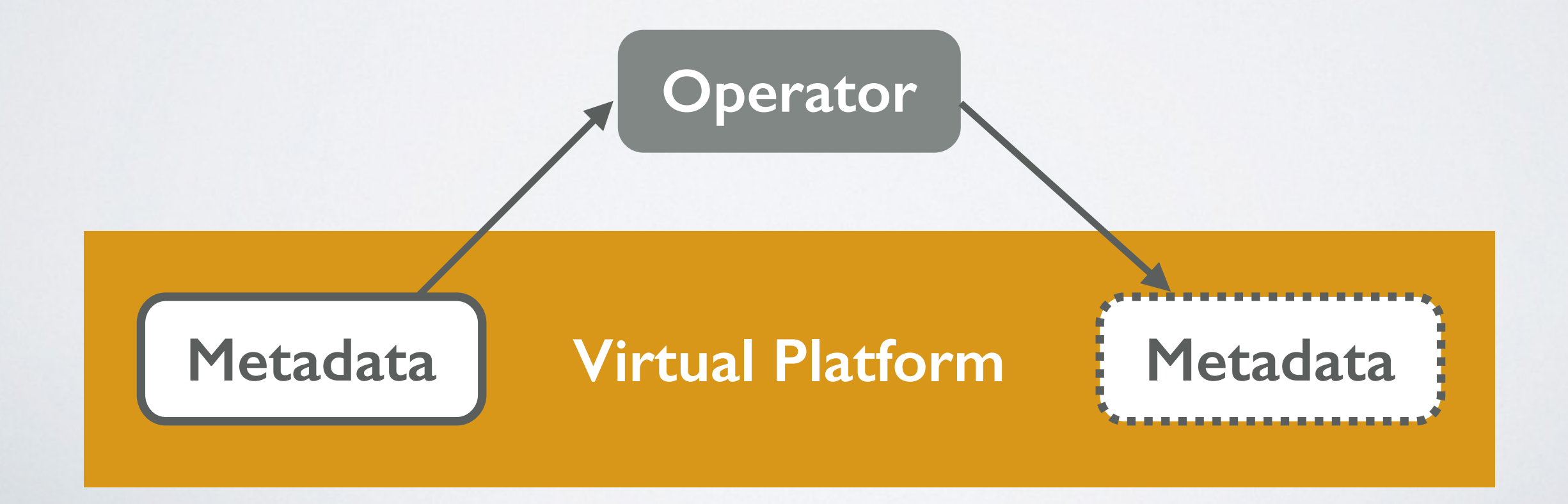

## OPERATORS

- Locate feature: Find all asset fragment fragments for a given feature
- Clone assets: Copy & paste assets from a source variant to a target variant
- Propagate changes: Push changes from a original variant to a cloned variant (or vice versa)

# IDEA

• For propagate we need a cloning graph

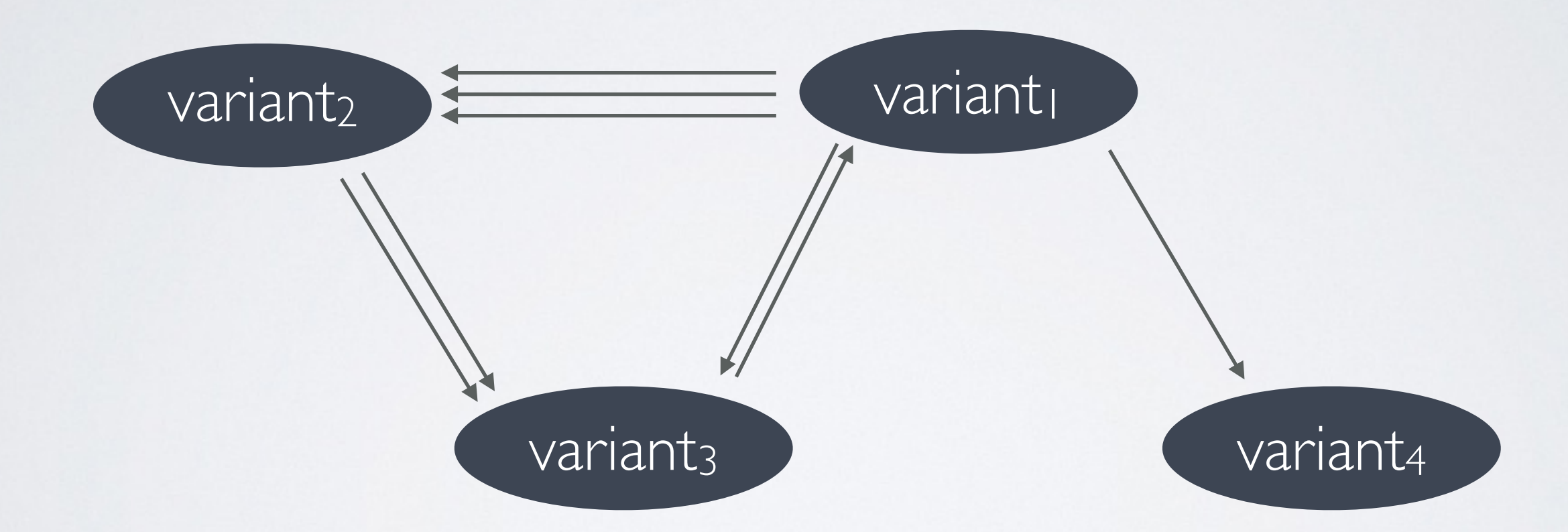

• How to extract it from an existing repository?

# IDEA

- How to extract the cloning graph from an existing repository?
- **• Idea: Let user annotate similarities in the repository history as clones and generate cloning graph based on the metadata**

- Guided by a web application.
- Initially, user selects Git repo from local file system:

Ann - A Git History Annotator

#### **Repositories**

- repo3 (/Users/tschmorleiz/Temp2/repo3/)
- 101haskell (/Users/tschmorleiz/Projects/101/101haskell/)

- Next, various **extractors** are called:
	- 1. Script extraction: Used operations throughout history
	- 2. Variation extraction including renaming detection
	- 3. Fragment extraction, where fragments are consecutive lines of code

The application then provides various views of the repo

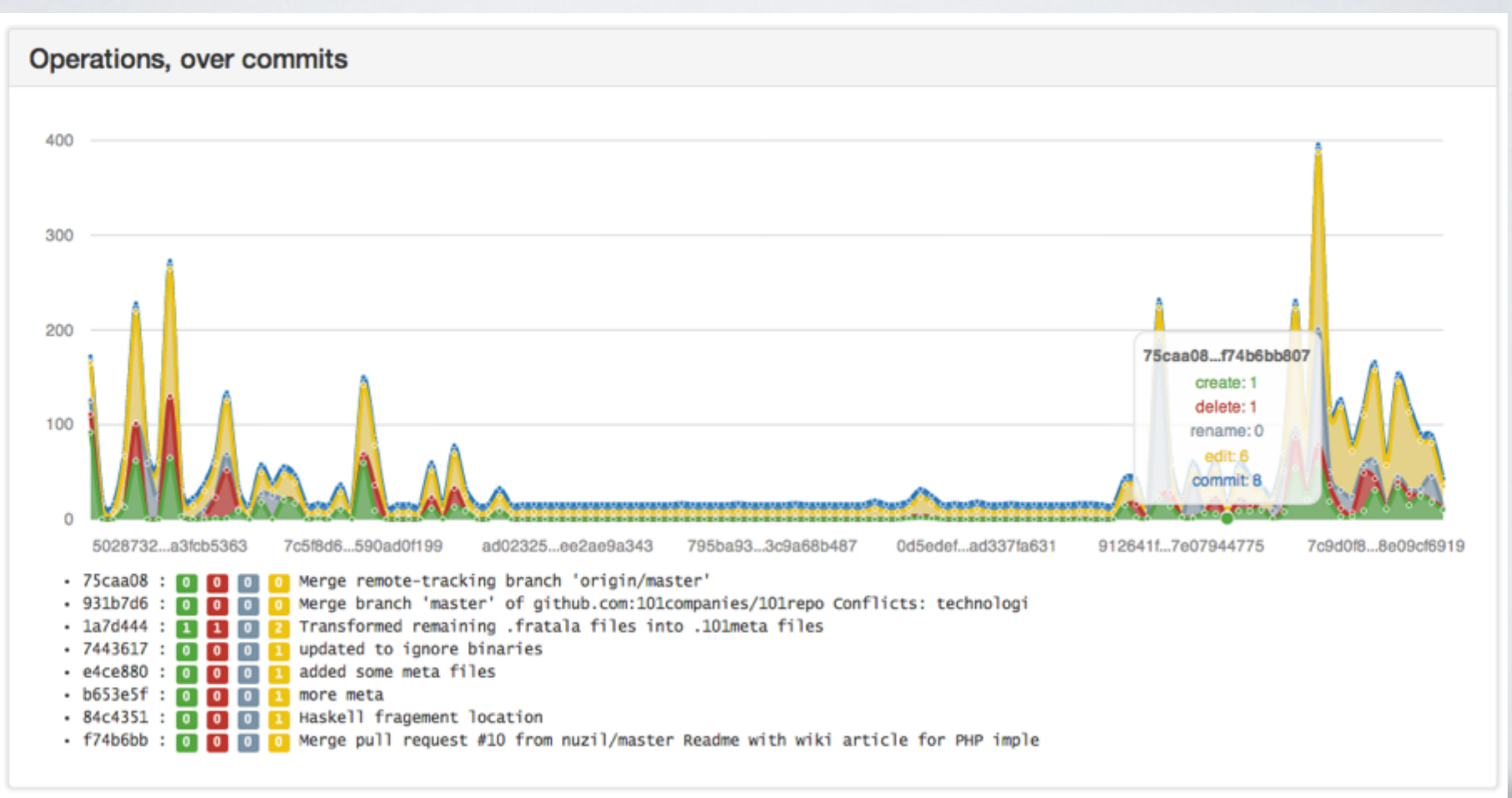

### • The application then provides various views of the repo

#### **Variation with Names**

> 96969da: Renamed some Haskell implementations.

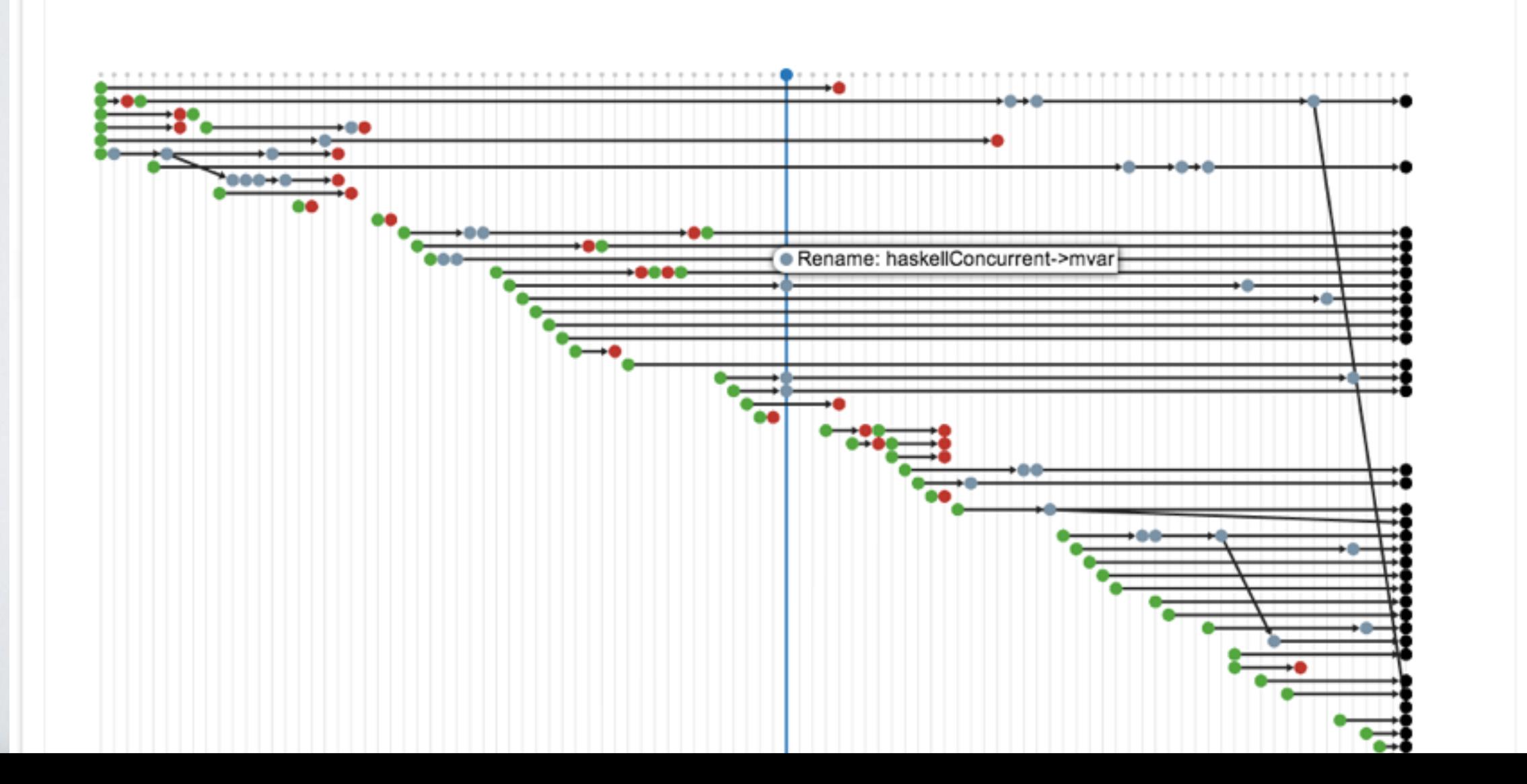

- **Informed decision**: User select range of commits
	- 4. Similarity extraction: For every new fragment we detect highly similar fragment at the commit point
		- Similarity based on diff ration
		- Threshold for "highly similar" set by user
	- 5. Divergence extraction: When did once highly similar fragments diverge?

- **Finally**: Similarities are presented to the user
	- Grouped by variations, files, and commits
	- Additionally shown as edges in the variation graph
- User annotates those similarities edges which were indeed caused by cloning
- Based on those edges a cloning graph is created

# METADATA

- User-provided: Annotations of similarity edges
	- Annotated edges hold an intent: Reason for cloning:

data Company = Company String [Dept] data Dept = Dept String Employee [SubUnit]  $data$  Subunit = DU DepT | EU Employee data Company = Company String [Dept] data Dept = Dept String Employee [Employee] [Dept] **"Company" fragment cloned. Intent: Simplification**

# METADATA

- User-provided: Annotations of similarity edges
	- E.g. used to decide whether changes can be automatically propagated

# METADATA

• Generated: Cloning graph based on annotated similarity edges, connecting containing variants

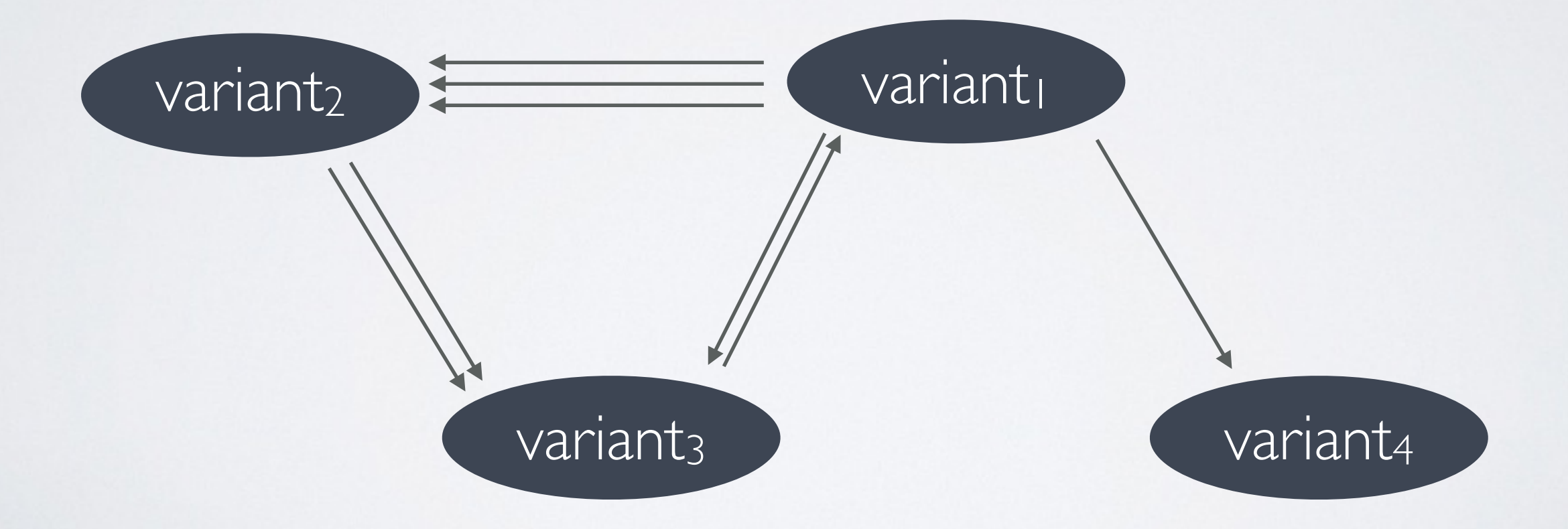

# UX

- High amount of data to be processed by user
- Good user experience (UX) design principles should be followed
- Different views should be provided
- Feedback regarding annotation process

### **UX**

• Iterative annotation process:

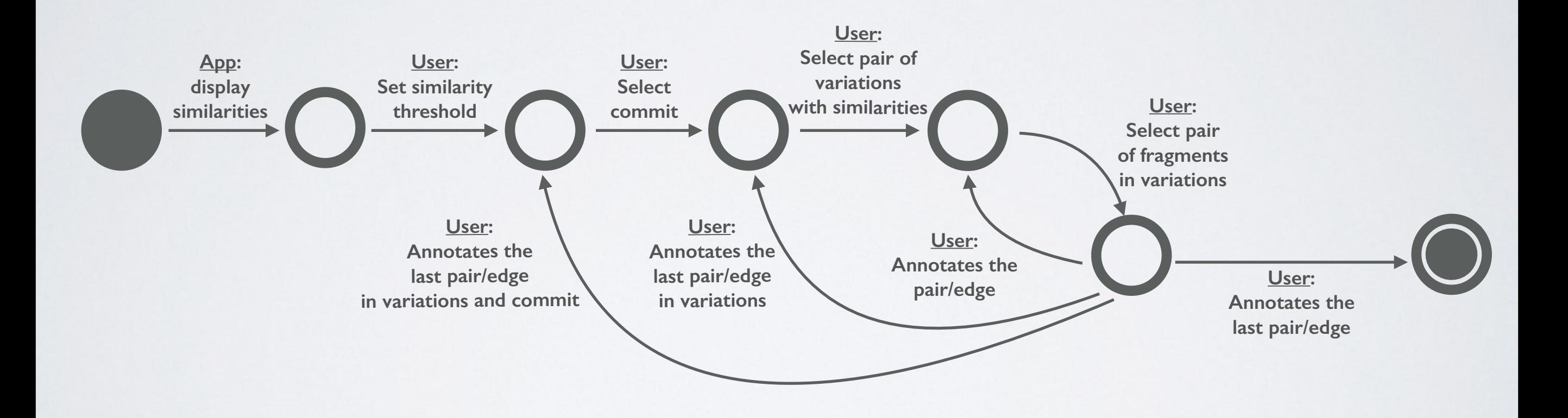

# CHANGE PROPAGATION

- propagate inputs:
	- Repository
	- Generated cloning graph
- Pushes changes along cloning edges
- Utilizes intents to decide whether to push automatically or first get confirmation by user
- Conflicts may involve automated or manual merging

# CONCLUSION

- We have developed a web application for history annotation to implement propagate
- Currently missing:
	- Divergence extractor
	- Additional views
- Possible future work: Enable implementation of additional operators

### REFERENCES

- 1. Michal Antkiewicz, Wenbin Ji, Thorsten Berger, Krzysztof Czarnecki, Thomas Schmorleiz, Ralf Lämmel, Stefan Stanciulescu, Andrzej Wasowski, and Ina Schaefer. Flexible product line engineering with a virtual platform. In ICSE Companion, pages 532–535, 2014.
- 2. Yael Dubinsky, Julia Rubin, Thorsten Berger, Slawomir Duszynski, Martin Becker, and Krzysztof Czarnecki. An exploratory study of cloning in industrial software product lines. In CSMR, 2013.
- 3. Klaus Pohl, Günter Böckle, and Frank J. van der Linden. Software Product Line Engineering: Foundations, Principles and Techniques. Springer, 2005.
- 4. Jean-MarieFavre,RalfLämmel,ThomasSchmorleiz,andAndreiVaranovich.101com- panies: a community project on software technologies and software languages. In TOOLS, 2012.
- 5. Julia Rubin and Marsha Chechik. A framework for managing cloned product variants. In ICSE, 2013.
- 6. Julia Rubin, Krzysztof Czarnecki, and Marsha Chechik. Managing cloned variants: A framework and experience. In SPLC, 2013.
- 7. Chanchal K. Roy, Minhaz F. Zibran, and Rainer Koschke. The vision of software clone management: Past, present, and future (keynote paper). In CSMR-WCRE, pages 18–33, 2014.
- 8. Jean-Marie Favre, Ralf Lammel, Martin Leinberger, Thomas Schmorleiz, and Andrei Varanovich. Linking documentation and source code in a software chrestomathy. In WCRE, pages 335–344, 2012.

# FEEDBACK,QUESTIONS?